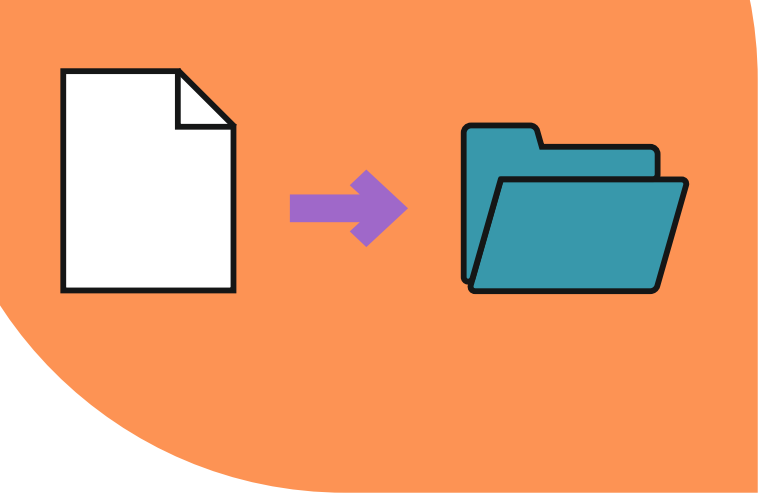

## **TA MultiCrop Scanfunktion für Belege**

Macht Schluss mit stundenlangem Scannen!

**Wer kennt es nicht? Das mühsame Scannen von einzelnen Belegen für die Kasse oder für die Reisekostenabrechnung. Die MultiCrop Scanfunktion macht Schluss damit und spart Ihnen viel Zeit!** 

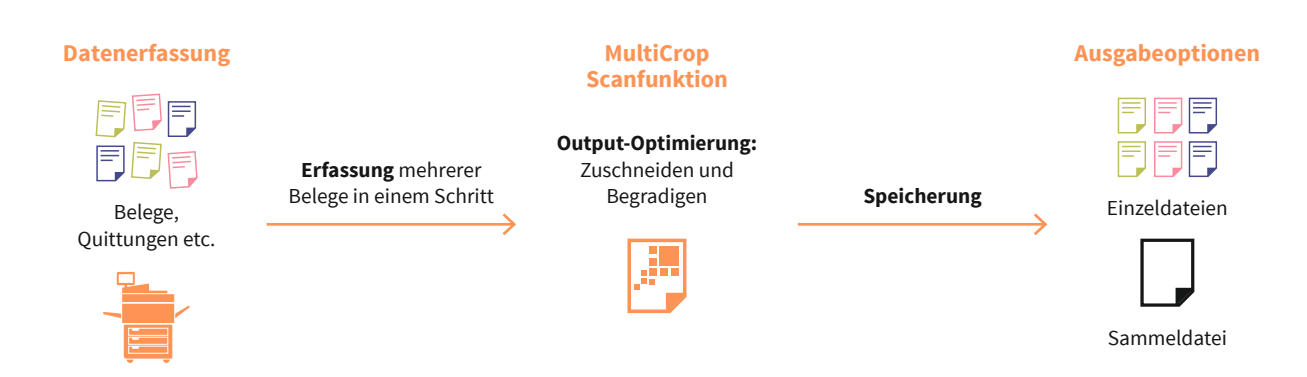

Die **MultiCrop Scanfunktion** ist standardmäßig auf den neuen DIN-A3-Multifunktionssystemen enthalten. Mit Hilfe von MultiCrop können kleinformatige und nicht genormte Originale wie Belege, Quittungen, Kassenzettel oder Visitenkarten über das Vorlagenglas einfach und schnell digitalisiert werden. In nur einem Schritt ist es möglich, bis zu 16 Belege gleichzeitig zu scannen. Die gescannten Originale können in einer Sammeldatei oder in einzelnen Dateien hinterlegt werden – ganz wie man es benötigt. Die Originale werden erfasst, zugeschnitten, gerade gezogen und separat als Scan auf dem PC, Laptop, Tablet\*, Smartphone\* oder USB-Speicher gespeichert (JPG, PDF oder TIFF). Mittels Scan-to-E-Mail kann der Scan an eine gewünschte Mailadresse versendet oder über Scan to SMB/FTP in einem gewünschten Verzeichnis abgelegt werden.

## **Die MultiCrop Funktion im Überblick:**

- Standardmäßig in den DIN A3-Multifunktionssystemen integriert\*²
- **Clever:** Scan-Workflow zum Erkennen von verschiedenen Kleinformaten und nicht genormten Formaten (Kassenzettel/Belege/Visitenkarten/Quittungen)
- **Effizient:** Kleinformate können gesammelt auf das Vorlagenglas gelegt werden.
- **Optimal:** Originale werden automatisch zugeschnitten und begradigt.
- **Einfach:** inklusive Aufteilung in bis zu 16 einzelne Dateien
- **Unkompliziert:** Versand per Scan-to-E-Mail oder Scan to SMB/FTP

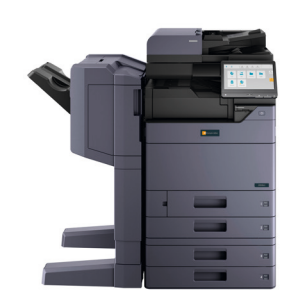

\*2 2508ci/3508ci/4008ci/5008ci/6008ci/7008ci, 3263i/4063i, 5058i/6058i/7058i

**Wollen auch Sie mehr Zeit für wichtigere Themen?** Dann vereinbaren Sie gern einen persönlichen Termin mit unseren Digitalexperten – ganz einfach per E-Mail an **beratung@triumph-adler.net**!

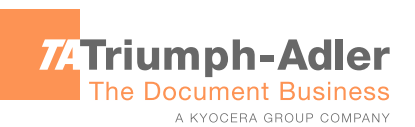